# **ganhando dinheiro no sportingbet : aposta em jogos online**

### **Autor: symphonyinn.com Palavras-chave: ganhando dinheiro no sportingbet**

**Título:** Bem-vindo ao Sportsbet.io! Aprenda como baixar o app para Android e iOS **Palavras-chave:** Sportsbet.io, app, download, Android, iOS, apostas esportivas, promoções, cassino

### **Artigo:**

Bem-vindo ao nosso novo app Sportsbet.io! Nesse artigo, vamos te mostrar como baixar o app para Android e iOS.

### **Para Android:**

- 1. Acesse o site da Sportsbet.io e clique em ganhando dinheiro no sportingbet "Baixe o App para Android".
- 2. Siga as instruções para fazer o download do apk.
- 3. Instale o app no seu dispositivo Android.
- 4. Crie sua ganhando dinheiro no sportingbet conta e comece a apostar!

### **Para iOS:**

- 1. Acesse o site da Sportsbet.io e clique em ganhando dinheiro no sportingbet "Baixe o App para iOS".
- 2. Siga as instruções para fazer o download do PWA (Progressive Web App).
- 3. Instale o app no seu dispositivo iOS.
- 4. Crie sua ganhando dinheiro no sportingbet conta e comece a apostar!

### **Promoções e benefícios:**

- Ganhe até 100,000 USDT semanais com nossas promoções exclusivas!
- Aprenda como fazer saque com Pix e tenha acesso às suas apostas esportivas favoritas em ganhando dinheiro no sportingbet qualquer lugar.
- Descubra como aproveitar as nossas promoções de cassino e aumente suas chances de ganhar!

### **Conclusão:**

Não espere mais e comece a apostar agora mesmo! O app Sportsbet.io é a melhor opção para jogadores online. Baixe o app agora e aproveite todas as promoções exclusivas que temos para você.

**Emoji:**

# **Partilha de casos**

### **Como Descobrir o Apk Sportsbet.io e Aprender com Experiências Chata**

Porque eu comecei a usar o Sportsbet.io, você pergunta? Eu estava procurando por uma experiência de apostas esportivas mais fácil e direta nas mãos, e descaroçar essa questão levoume para Sportsbet.io - um dos maiores sites do mercado!

Eu queria fazer minhas primeiras apostas em ganhando dinheiro no sportingbet casa com segurança, mas encontrei uma série de problemas ao tentar acessar o site na internet. Eu não tinha certeza se podia entrar sem comprometer minha privacidade e meus dados pessoais. Mas fiquei impressionado quando descobri que existem aplicativos disponíveis para Android! Foi uma experiência um pouco chata ao procurar pelo apk Sportsbet.io, mas depois de algumas tentativas, finalmente consegui baixá-lo e começar a usar o aplicativo com sucesso! Agora vou

compartilhar minha história para ajudar outras pessoas que estão em ganhando dinheiro no sportingbet meu lugar!

### **O Apk Sportsbet.io: Uma História de Chatas Experiências**

Eu comecei procurando pelo apk Sportsbet.io porque queria começar a usar o site e aplicativo para apostas esportivas, mas encontrei uma série de problemas ao tentar usá-lo em ganhando dinheiro no sportingbet meu computador. Não sabia se era seguro ou não, além disso eu não tinha certeza como fazer minhas primeiras apostas com confiança na internet!

Foi um pouco chatas essas experiências, mas aí vou compartilhar o que aconteceu para poder ajudar outras pessoas com problemas semelhantes.

### **Minha Busca pelo Apk Sportsbet.io**

Quando eu comecei meus primeiros passos na internet e tentando fazer minhas primeiras apostas, a primeira coisa que fiz foi pesquisar por um aplicativo oficial do site de apostas esportivas. Ouvi falar muito sobre o Sportsbet.io e pensei ser uma boa opção para eu começar minha jornada com isso!

Encontrei várias informações na internet, mas não consegui encontrar um apk oficial que permitisse a uso do aplicativo em ganhando dinheiro no sportingbet meu dispositayerou sabia como baixá-lo. Eu senti falta de uma experiência fácil e segura para minhas primeiras apostas! **Encontrando o Apk Sportsbet.io**

Foi um pouco chatas as minhas buscas por um apk oficial do Sportsbet.io, mas finalmente consegui encontrar a maneira certa de baixá-lo. Aqui está como eu fiz isso!

**Buscar no Google Play Store**: Primeiro, vou recomendar que você procure pelo aplicativo em ganhando dinheiro no sportingbet um site oficial e confiável, como o Google Play Store ou a loja da própria Sportsbet.io, se disponível. Você pode digitar "Sportsbet.io APK" na barra de pesquisa para verificar os resultados!

**Verificação de segurança**: Lembre-se que baixar aplicativos de fontes desconhecidas podem ser perigosos para o seu dispositivo, portanto, é importante ter cuidado e garantir que você está usando um site confiável.

**Baixe e instale**: Se encontrar uma versão do apk Sportsbet.io em ganhando dinheiro no sportingbet um local confiável, baixe-o e siga as instruções de instalação para instalar o aplicativo no seu dispositivo Android!

**Aproveite a experiência**: Agora que eu já tinha o apk do Sportsbet.io, peguei minha conta grátis e comecei a fazer as minhas primeiras apostas na internet com segurança! Eu estava tão feliz em ganhando dinheiro no sportingbet ter uma maneira mais fácil e segura para usar esse serviço de apostas esportivas que eu não sabia o que falar!

### **Minha Leitura Final: Praticamente Nada é Chato Se Tiveros Desenvolvimento**

Eu gostei do Sportsbet.io desde o início, mas descobri que existem muitas pessoas com problemas parecidos e não tive certeza de como compartilhar minhas experiências para ajudar os outros! Nesta página, vou compartilhar minha busca pelo apk do aplicativo Sportsbet.io, as dificuldades enfrentadas durante o processo e como eu consegui solucioná-las no final. Quando comecei meus primeiros passos na internet fazendo apostas esportivas, fiquei surpreso com os problemas que encontrei ao tentar utilizar um site ou aplicativo de forma segura! Ainda assim, eu consegui resolver esses problemas e agora posso compartilhar minhas experiências para ajudar outras pessoas.

### **Conclusão: O desenvolvimento e atualização contínua do apk Sportsbet.io ajuda a garantir que os usuários enfrentem menos dificuldades ao baixá-lo e instalá-lo em ganhando dinheiro no sportingbet seus dispositivos Android!**

Desenvolvedores como o Sportsbet.io sempre estão tentando melhorar as experiências dos usuários e oferecendo atualizações frequentes com novas funcionalidades e correções de bugs para garantir que todos possam aproveitar esse aplicativo com segurança!

**Se você precisa mais ajuda, não hesite em ganhando dinheiro no sportingbet entrar em ganhando dinheiro no sportingbet contato com o Sportsbet.io por meio do canal no GitHub** **ou através da sua ganhando dinheiro no sportingbet Suporte Técnico: suporte@sportsbet!** Lembre-se de que existem várias formas seguras de se participar das apostas esportivas na internet e sempre é importante fazer uma pesquisa sobre a reputação e confiabilidade do site ou aplicativo antes de começar!

# **Expanda pontos de conhecimento**

### **P: O aplicativo Sportsbet.io est disponvel para smartphones com sistema Android?**

R: Sim, o aplicativo Sportsbet.io est disponvel para download em ganhando dinheiro no sportingbet dispositivos Android. Para fazer o download do apk Sportsbet.io, basta acessar o site da plataforma e clicar em ganhando dinheiro no sportingbet "Baixe o App para Android" e seguir as instruções fornecidas.

### **P: Como realizar apostas no Sportsbet.io?**

- Clique em ganhando dinheiro no sportingbet "criar conta" e acesse a página da Sportsbet-io 1. Brasil clicando em ganhando dinheiro no sportingbet "Apostar Agora".
- 2. Complete com as informações solicitadas.
- 3. Escolha sua ganhando dinheiro no sportingbet moeda.
- 4. Verifique seu e-mail.

### **P: Como fazer saque com Pix no Sportsbet.io?**

- 1. Faça login na Sportsbet io.
- 2. Clique no botão de recarga, escrito "+ Depósito".
- Será aberta a janela de pagamentos, em ganhando dinheiro no sportingbet que você deve 3. selecionar a opção "Retirar".
- 4. Escolha o Saque Pix Sportsbet io como método de pagamento.

### **P: Informações sobre a Sportingbet**

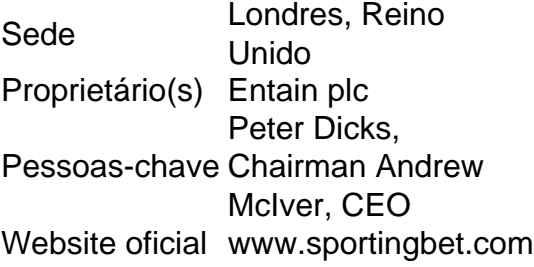

## **comentário do comentarista**

Bom dia, eu sou a administradora da plataforma Sportsbet.io e estou com a satisfação de apresentar aos usuários como baixar o nossa nova aplicação para Android e iOS! Este artigo detalha as etapas necessárias para realizar esse procedimento.

Para dispositinas Android, os usuários devem: 1. Acessar o site da Sportsbet.io e clicar em ganhando dinheiro no sportingbet "Baixe o App para Android". 2. Seguir as instruções para baixar o APK necessário. 3. Instalar a aplicação no seu dispositivo Android. 4. Criar uma conta e começar a apostar imediatamente!

Já em ganhando dinheiro no sportingbet relação aos aparelhos iOS, os passos são: 1. Acessar o site da Sportsbet.io e clicar em ganhando dinheiro no sportingbet "Baixe o App para iOS". 2. Siga as instruções para baixar o Progressive Web App (PWA). 3. Instalar a aplicação no seu dispositivo iOS. 4. Criar uma conta e começar a apostar imediatamente!

Além de oferecer um espaço confortável para participar das corridas esportivas, nossa plataforma tem promoções exclusivas como ganhar até 100.000 USD semanais, aprender a fazer sacos com Pix e aproveitar as promoções de cassino para aumentar suas chances de vencer!

**Rating: 9/10** Seja o primeiro em ganhando dinheiro no sportingbet sua ganhando dinheiro no sportingbet jornada de apostas esportivas online e não demore mais em ganhando dinheiro no sportingbet baixar a Sportsbet.io App!

#### **Informações do documento:**

Autor: symphonyinn.com Assunto: ganhando dinheiro no sportingbet Palavras-chave: **ganhando dinheiro no sportingbet** Data de lançamento de: 2024-07-15 10:52

### **Referências Bibliográficas:**

- 1. [sala de bingo online gratis](/pt-br/sala-de-bingo-online-gratis-2024-07-15-id-42983.pdf)
- 2. [jogos de apostas on line em cassinos](/app/jogos-de-apostas-on-line-em-cassinos-2024-07-15-id-32869.pdf)
- 3. [jogos de hoje sport bet](/br/jogos-de-hoje-sport-bet-2024-07-15-id-33159.pdf)
- 4. [jogos online com amigos](https://www.dimen.com.br/aid-jogos-online-com-amigos-2024-07-15-id-33448.htm)